# **Progress on the Go iPhone Help**

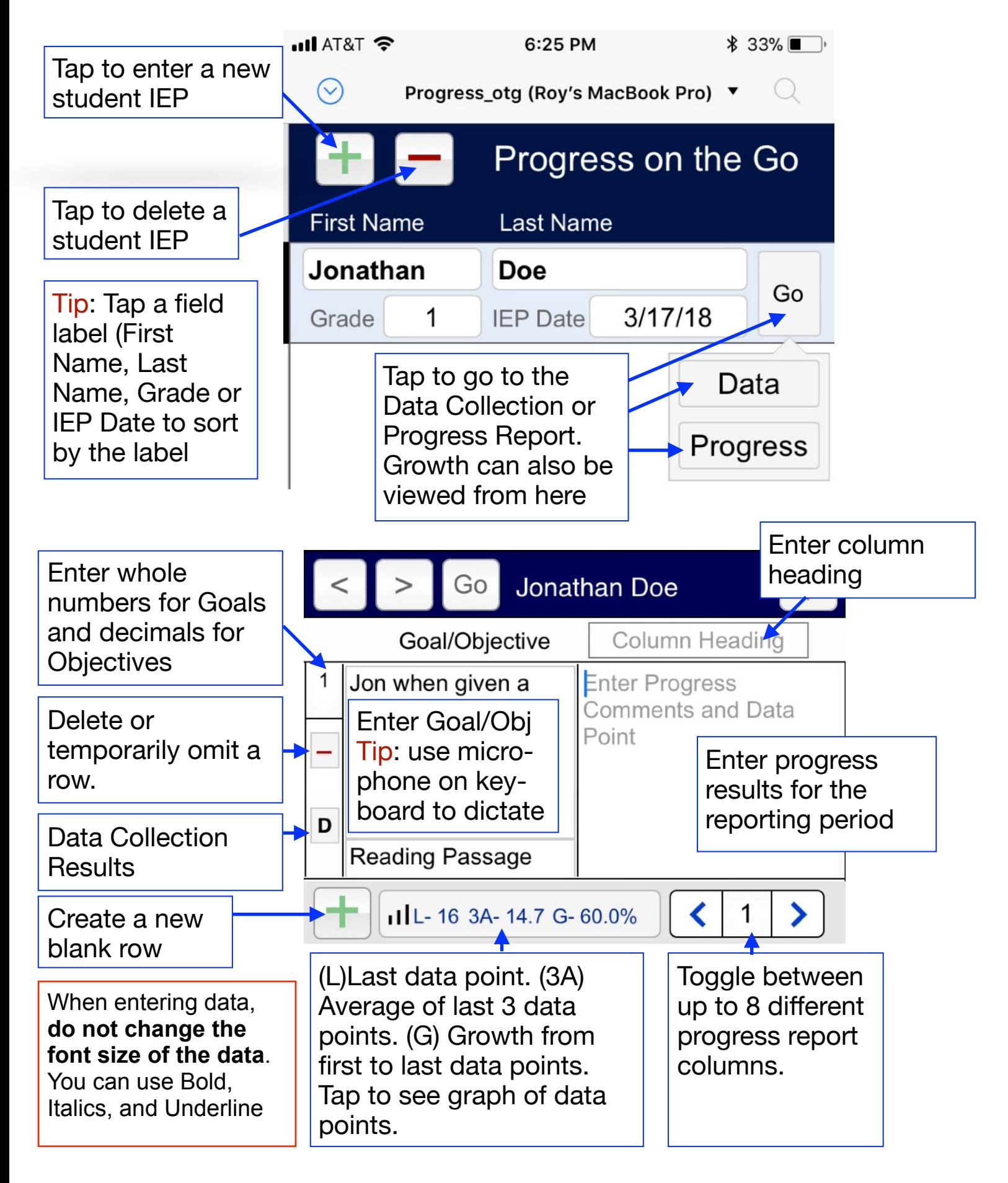

# **Progress on the Go iPhone Help**

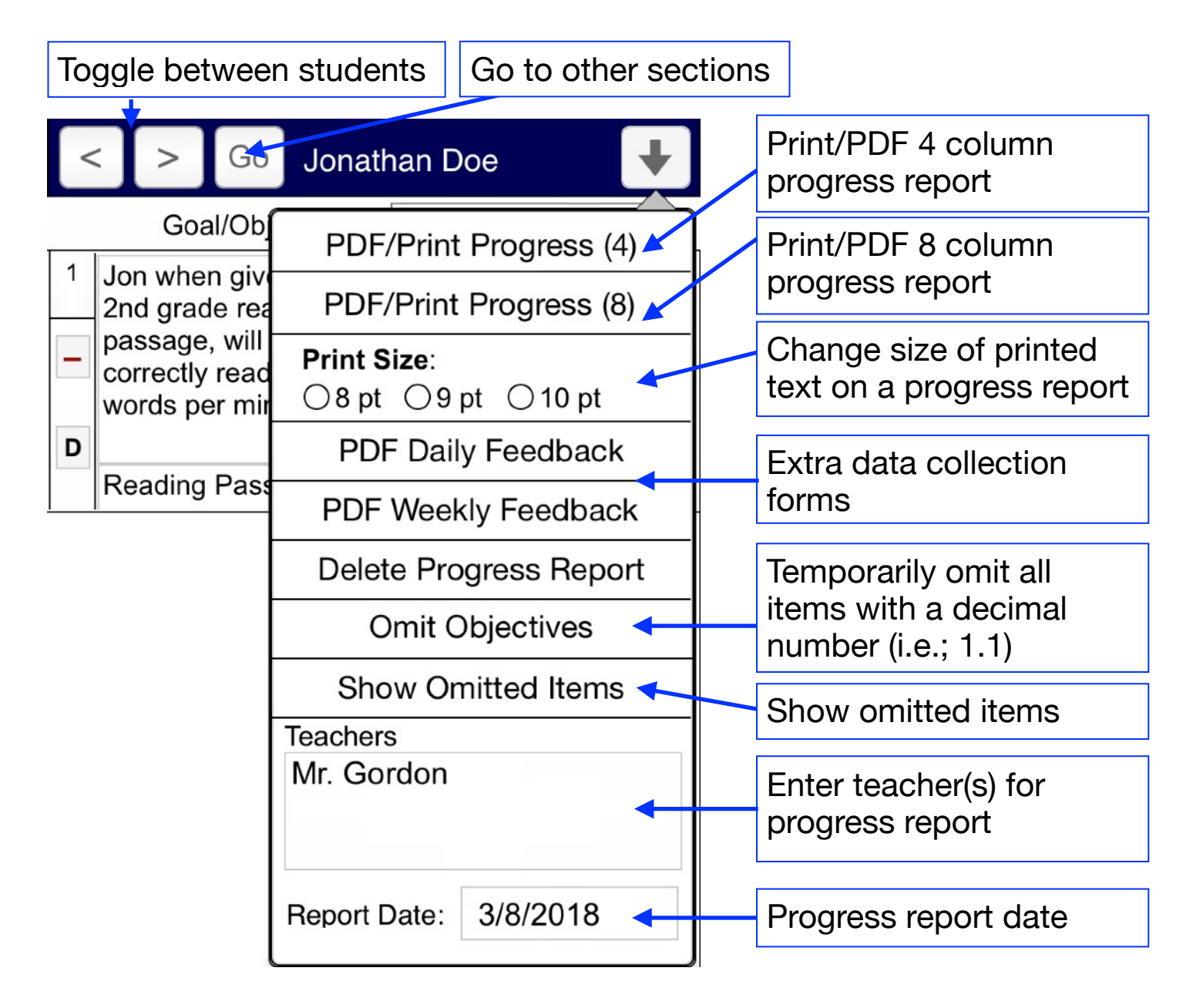

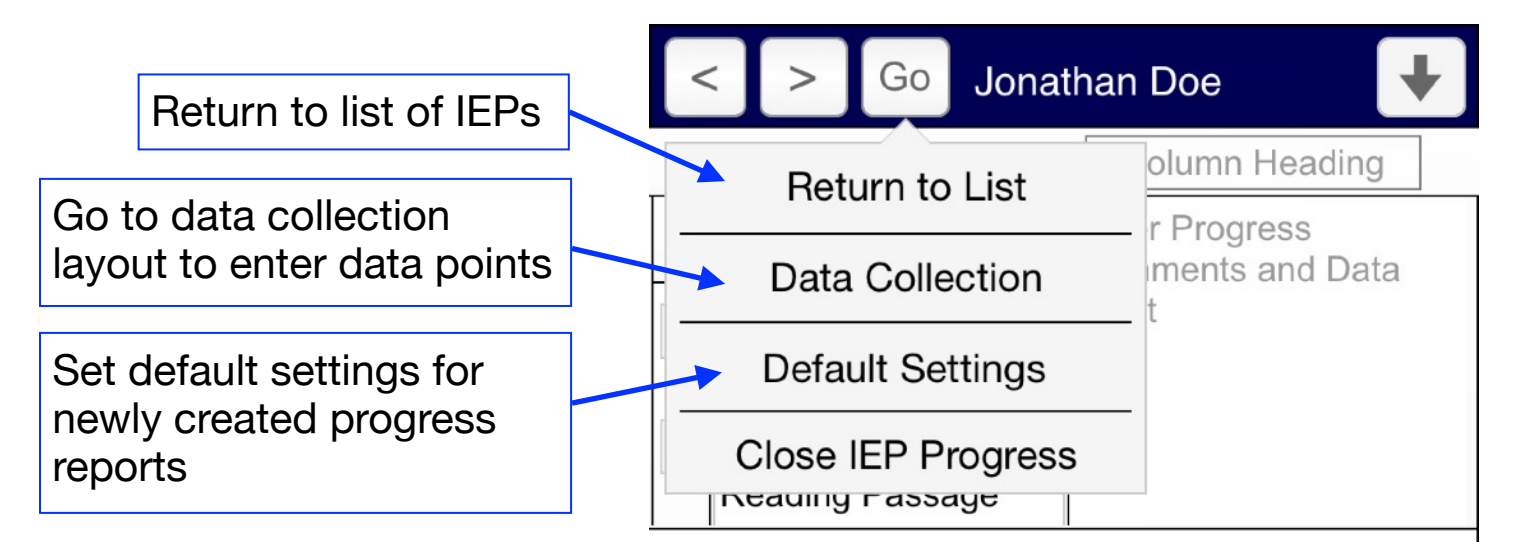

#### **Progress on the Go iPhone Help Data Collection Input**Enter data point for the Goal/Obj. Jonathan Doe Go **Data** View a graph of **Points Background** the data points Jon when given a 2nd grade reading 1 will change 16 passage, will correctly read 20 words from red to  $T - 20$ per minute ١I  $S-10$ green as Add comments  $-16$ progress is for the Goal/Obj  $A3 - 14.7$  $G - 60%$ made Target 20 Source Reading Passage Enter the target Select a date data point for 3/3/2018 ૮ Omit 1 for the data the Goal/Obj point Temporarily omit all objectives with a nathan Doe **Data** decimal number (i.e., 1.1) Only goals will **Points** be active. 2n **Omit All Objectives** :ctl Omit all goals/objectives except the current selected one. This is useful if

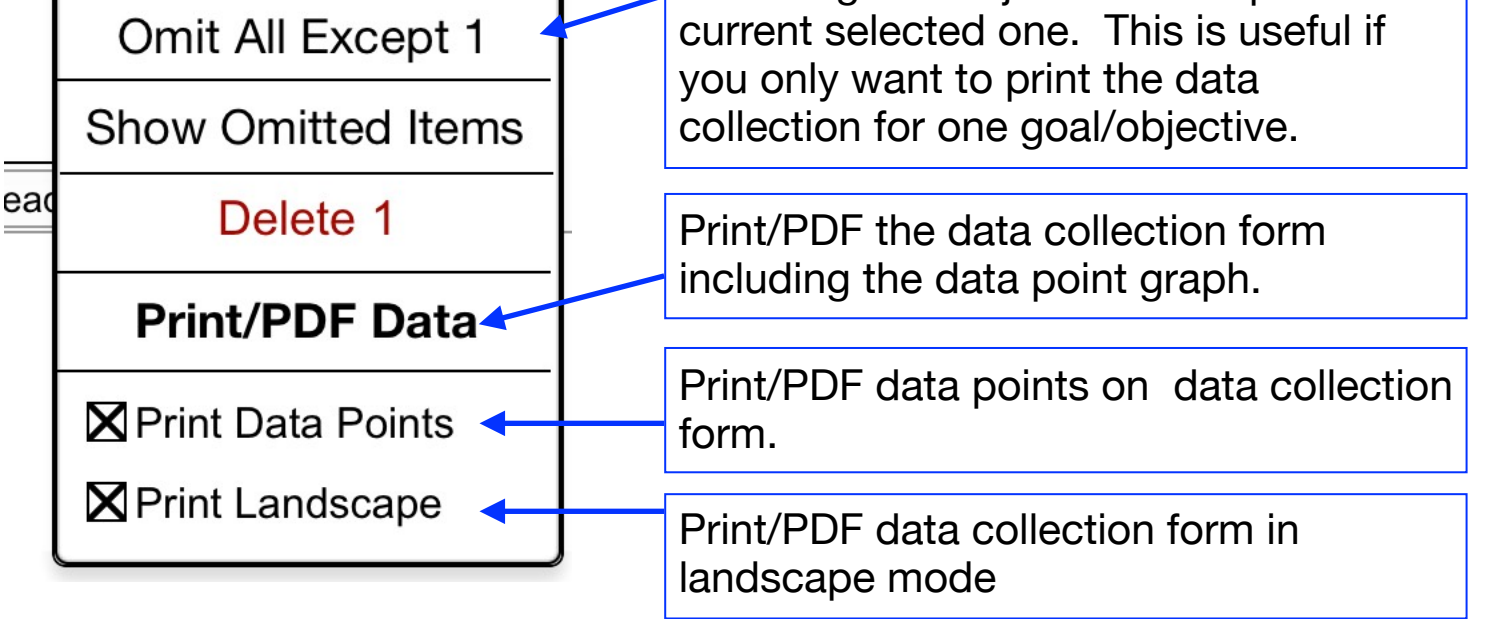

### **Progress on the Go iPhone Help**

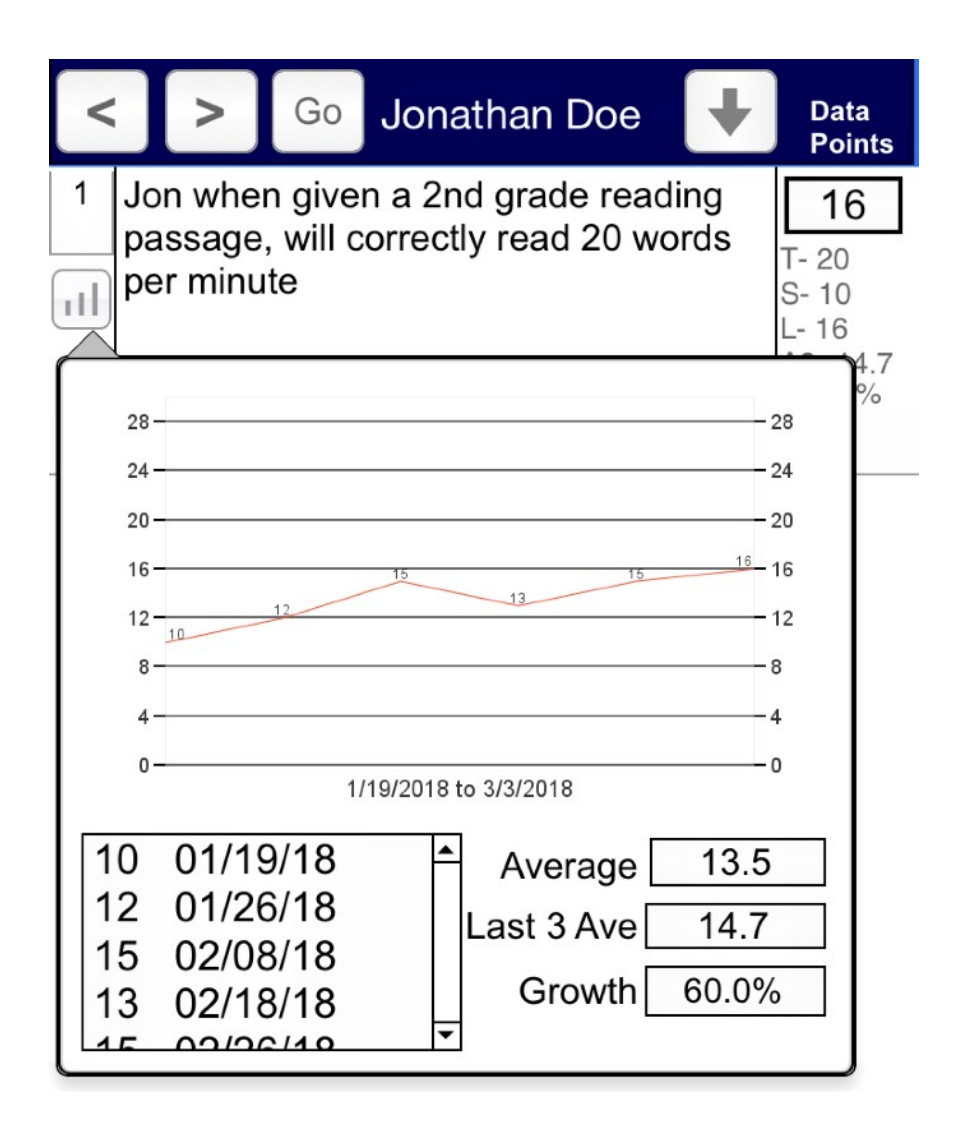

### **IEP Progress Data Point Collection**

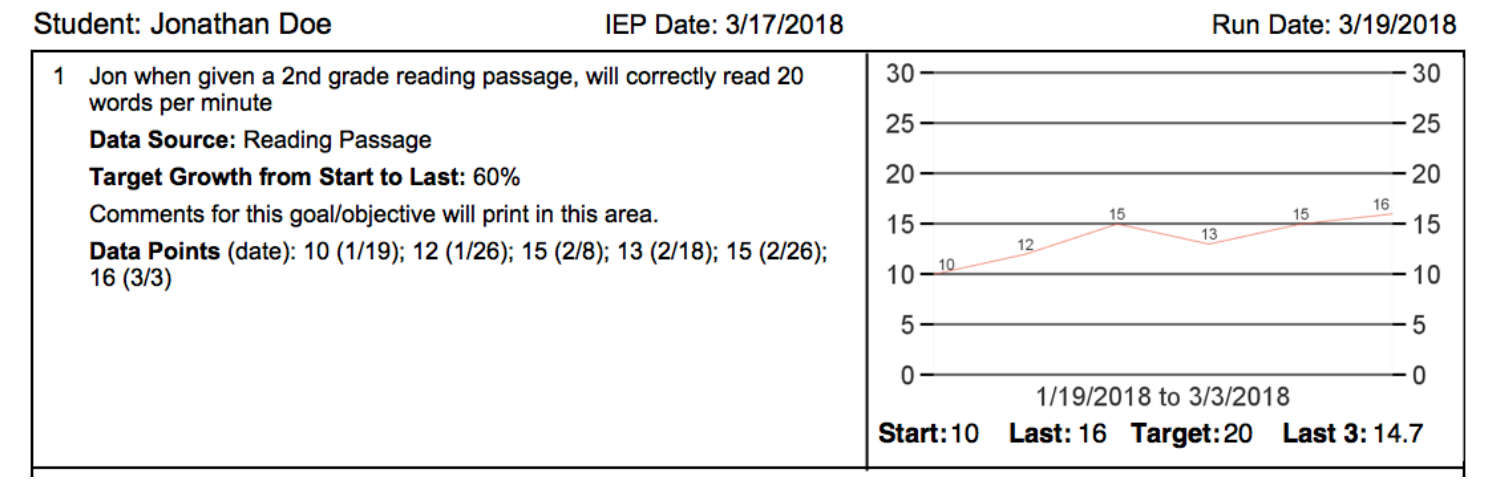